# <span id="page-0-0"></span>**Phasor operation : polar divide**

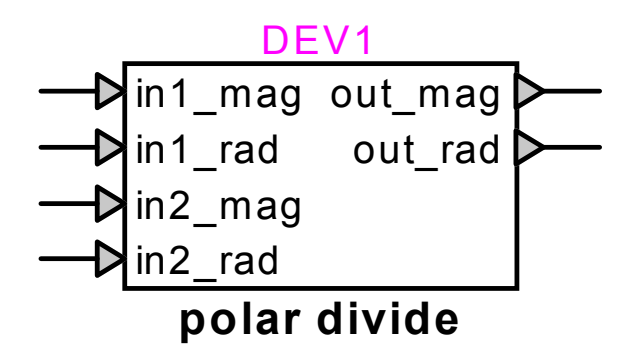

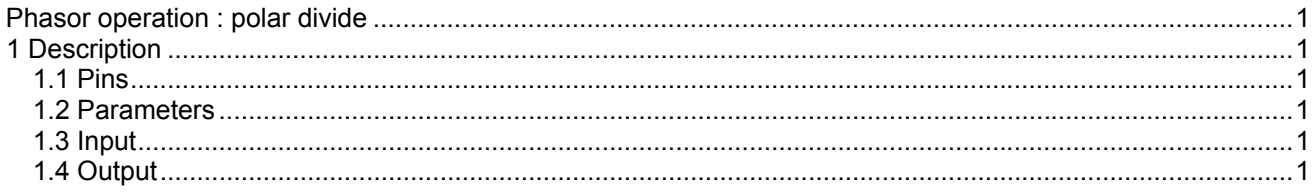

## **1 Description**

This device divides two vectors or phasors represented by their polar coordinates.

### **1.1 Pins**

This device has six pins:

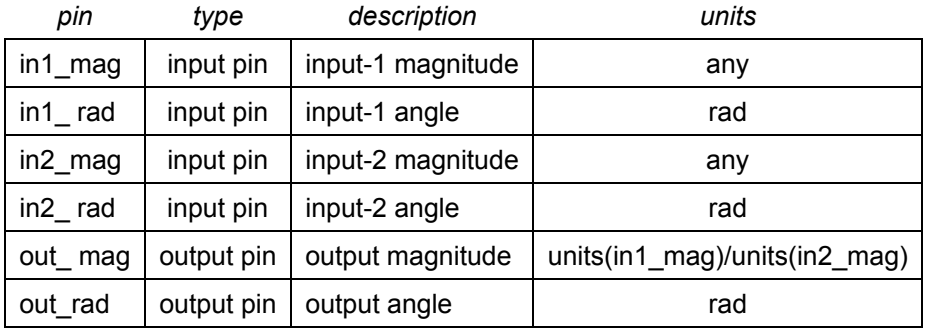

### **1.2 Parameters**

No parameters are required for this device.

#### **1.3 Input**

The input pins may be connected to any control signals.

### **1.4 Output**

The outputs are the polar coordinates of the division of the first input vector by the second vector.

The operation is immediate, and is calculated as follows:

$$
out\_mag = in1\_mag/in2\_mag
$$
  
\n
$$
out\_rad = in1\_rad - in2\_rad
$$
 (1)